## Proposition de correction ECE PC sujet 04

# ÉVOLUTION DE L'ÉNERGIE MÉCANIQUE D'UN PENDULE

Légende :

Vert : question posée par le sujet

Bleu : réponse aux questions

## () ou [] : à ne pas écrire sur une copie

Remarque : le TP est particulièrement voire très difficile, vous allez devoir filmer avec une webcam (bonjour la qualité de votre vidéo au passage) les quatre allées et venues d'un pendule simple. Soyez méticuleux et surtout allez-y lentement, prenez bien votre temps !! Surtout ne pas toucher aux réglages de la caméra. Nous utiliserons le tableur-grapheur Regressi et le logiciel de pointage Aviméca. Il est possible que les question 2 et 3 ont été mal interprétés.

1. Élaboration d'un protocole pour évaluer l'énergie mécanique (20 minutes conseillées)

À l'aide du document 2, du matériel disponible, et en utilisant les logiciels de pointage et d'analyse, proposer un protocole permettant de déterminer les valeurs de l'énergie mécanique lorsque le pendule passe par sa position la plus haute au cours de quatre oscillations successives.

- Commencer par éloigner le pendule de sa position équilibre d'environ 20 °

- Démarrer l'enregistrement vidéo quelques secondes (2-3 seconde avant) avant de lâcher le pendule

- Filmer quatre allées et venues du pendule (seule la partie droite des oscillations sera filmée)

- récupérer via ordinateur l'enregistrement et le visionner afin de s'assurer de sa bonne réalisation

- (vous devriez avoir quelque comme ça, visionnez en entier : [vidéo pendule simple\)](http://phymain.unisciel.fr/periode-dun-pendule-simple/)

- (dès lors, vous avez un fichier audiovidéo, il va falloir sans doute le convertir au format .avi en vous aidant de la fiche logicielle d'un convertisseur que l'on vous proposera d'utiliser(un bon choix me semble être *Quick Media Converter* ; extrêmement simple à prendre en main, voir annexe). (Le fichier .avi pourra être lu par Aviméca ou tout autre logiciel de pointage)

### APPEL OBLIGATOIRE DE L'EXAMINATEUR(TRICE)-Vérification vidéo

(Si vous réussissez, le plus dur est fait)

- transférer votre fichier .avi sur *Aviméca*
- étalonner le logiciel comme suit :

- aller dans l'onglet étalonnage

- sélectionner le repère bas et droite (flèche vers le bas et flèche vers la droite) et placer

l'origine sur la partie supérieure (c'est-à-dire en plein milieu de l'axe) de la potence

- placer l'origine du repère sur la masse qui a été écartée de sa position d'équilibre.

- puis échelle, sélectionner « premier point » et le placer sur la partie supérieure du mètre là où est accrochée le fil du pendule

- sélectionner « deuxième » point et le placer à l'extrémité inférieur du mètre et indiquer dans «  $d = v$  écrire 1E+0

- retourner dans l'onglet « Mesures »

- sélectionner l'image qui précède celle où l'on voit la masse qui se met en mouvement

- pointer jusqu'à la fin du quatrième aller-retour (étant donné qu'il y 1 mètre de fil, on doit avoir 8 s

plus les 2 ou 3 avant le début des enregistrements, soit 10-11 secondes en tout et on doit avoir près de 250 images en comptant 40 ms entre deux images)

## APPEL OBLIGATOIRE DE L'EXAMINATEUR(TRICE)-vérification du pointage

Pour ne pas avoir que de la théorie jusqu'à la fin, j'ai téléchargé un fichier .avi [ici](http://www2.ac-lyon.fr/enseigne/physique/spip.php?article588) (le fil mesure aux alentours de 0,7 m et la balle a pour masse m = 120g mais ce ne sera pas bien problématique pour la suite et sera appelée vidéo 1). De plus, il est très fortement probable que le jour de votre TP, vous ayez à filmer un pendule amorti, c'est pour cela que j'ai téléchargé un second fichier [ici](https://sites.google.com/site/mcpdavistep3/PenduleSimpleAmorti_38cm1.avi?attredirects=0) (pendule amorti mais nous n'avons pas la masse d l'objet, par ailleurs nous pouvons d'essayer de la déterminer, le jour J, elle sera connu).

Donc nous allons les utiliser dans la suite de la correction, il faut simplement se rappeler de l'esprit des manipulations à faire et non faire du par cœur). Dans ce cas, on exploitera la vidéo 1 de l'image 12 jusqu'à l'image 93 (il y a de quoi mesurer deux périodes, le jour J il faudra faire le double). Et dans la seconde vidéo, on effectuera des mesures de pointages sur toutes les images proposées (il y en a 392 au total)

- transférer sur Regressi (bouton à côté de « taille »)

- choisir l'onglet « tableau »

- créer une nouvelle colonne THETAC, en utilisant ajouter > grandeur calculée > Formule : asin(x/0.7) pour la première vidéo et asin(x/0.3665) pour la seconde (remarque : il existe une autre manière de calculer EC. En utilisant E<sub>c</sub> =  $\frac{1}{2}$  $\frac{1}{2}ml^2\dot{\theta}^2$  où  $\dot{\theta}$ (t) est la dérivée de  $\theta(t)$  ,par rapport au temps, et qui n'est autre que la colonne THETAC, le jour du TP, l'on vous donnera soit la formule classique, soit EC en fonction de la vitesse angulaire  $v=|\dot{\theta}|$ 

-faire de même avec E<sub>PP</sub> en entrant la formule M \*0.001\*9.81\* l\*(1-COS(THETAC)), l étant la longueur du fil, dans le cadre du TP cela sera 1 mais comme je n'ai pas le matériel chez moi pour faire une bonne vidéo, j'en ai pris deux sur internet, dans notre cas, cela vaut 0,7 m et 0.3665 m et m= 120g et m= 5g pour la première et la seconde vidéo respectivement. (Si vous avez systématiquement pointé le centre de gravité du cylindre (2ème vidéo, il faudra écrire 0.3665 et non 0.38 qui est la longueur axecentre de la masse). ;LE JOUR DU TP, IL FAUDRA RENTER LA BONNE MASSE SOIT 5g ). (Chose importante : nous ne sommes pas dans l'obligation de calculer E<sub>pp</sub> dans la première vidéo. En effet  $W_{AB}(\vec{F})=\Delta E_m=\Delta E_c=0$ . Ne pas oublier que  $\Delta E_{pp}$ = mg $\Delta h=0$  car  $\Delta h=0$  car la position est la même et les frottements sont négligés-voir question 2-.

De plus aux instant t et  $t + T_0$ , les énergies cinétiques correspondantes sont nulles mais il faudra calculer E<sub>pp</sub> pour la seconde vidéo.). Par suite nous utiliserons E<sub>c</sub> =  $\frac{1}{2}$  $\frac{1}{2}ml^2\dot{\theta}^2$  et E<sub>PP</sub> = mgl\*(1-cos  $\theta$ )

- refaire la même chose mais avec  $E_m$  en entrant la formule :  $EC + EPP$ . On obtient des valeurs sensiblement constantes pour la première vidéo et « décroissante » pour la seconde vidéo.

## APPEL OBLIGATOIRE DE L'EXAMINATEUR(TRICE)

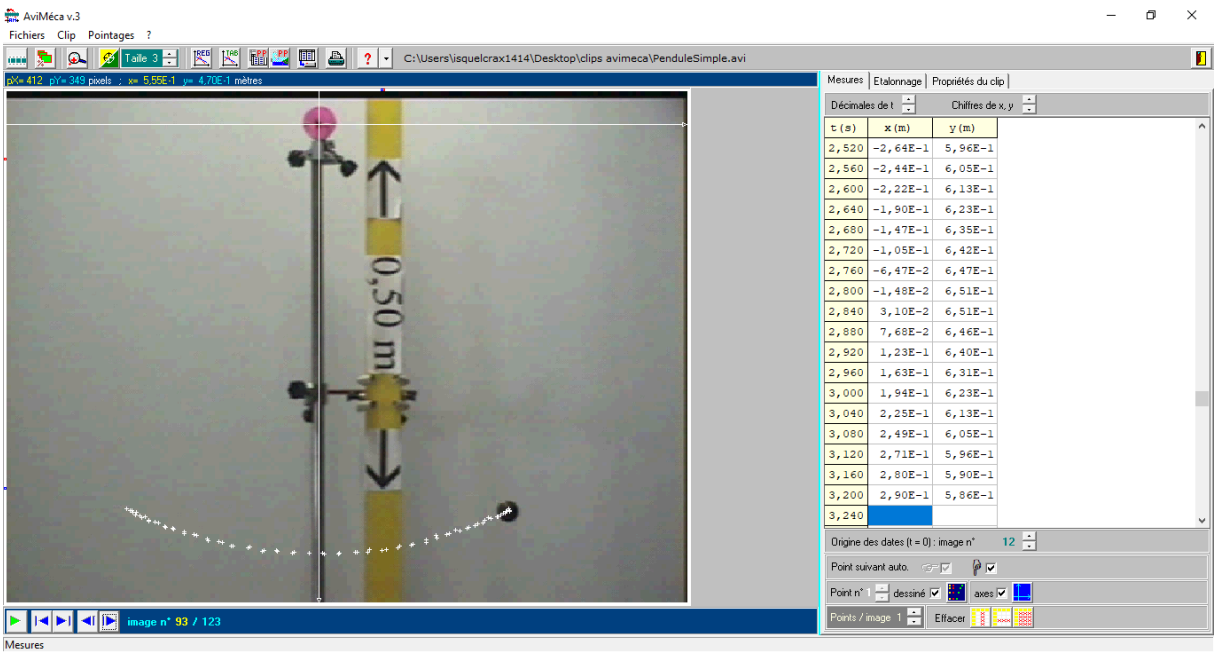

Ci-dessus le pointage des images 12 à 93 réalisé sur Aviméca de la vidéo 1

Ci-dessous, le calcul de différentes grandeurs physiques (vitesse, accélération, énergie mécanique…)

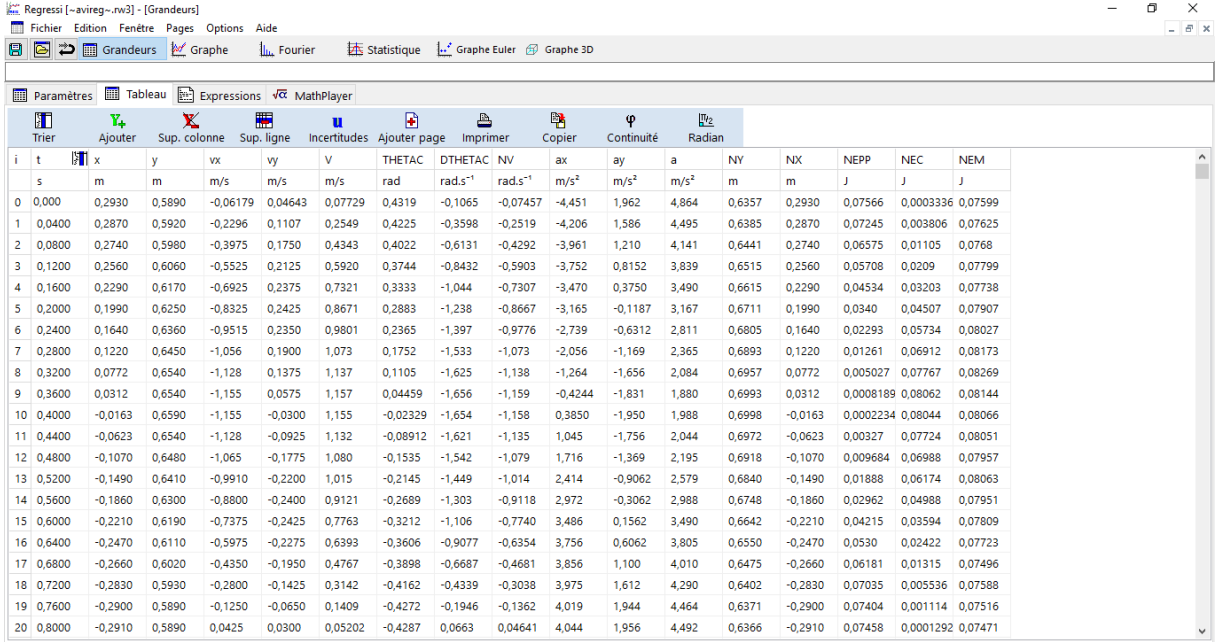

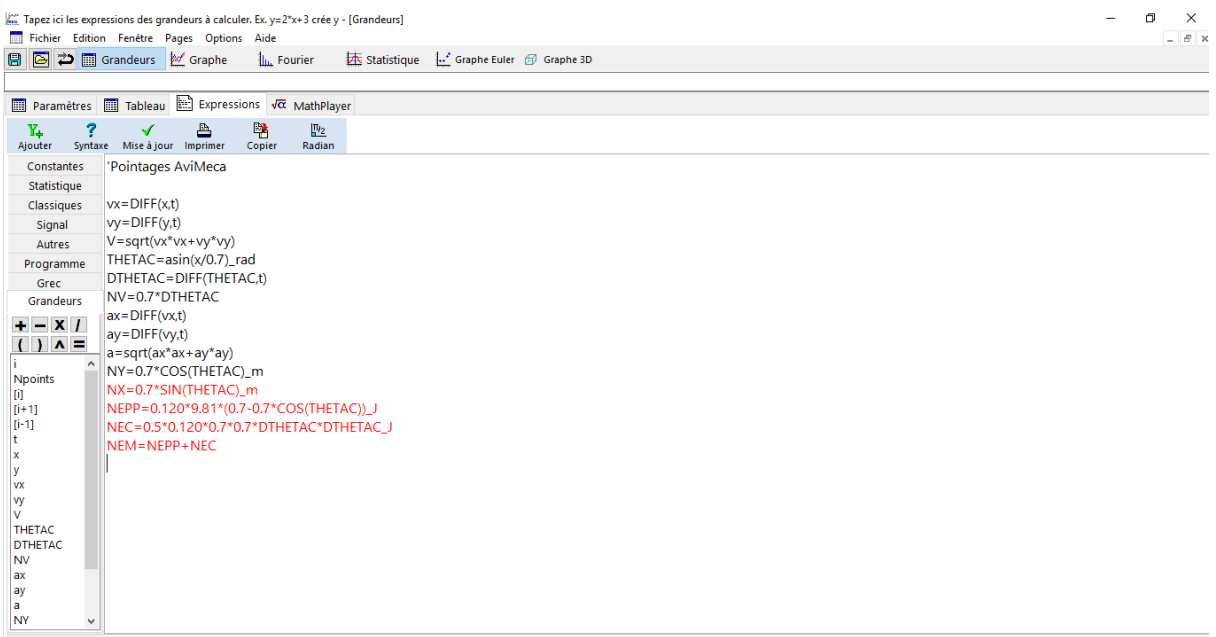

## Ci-dessus le détail des expressions

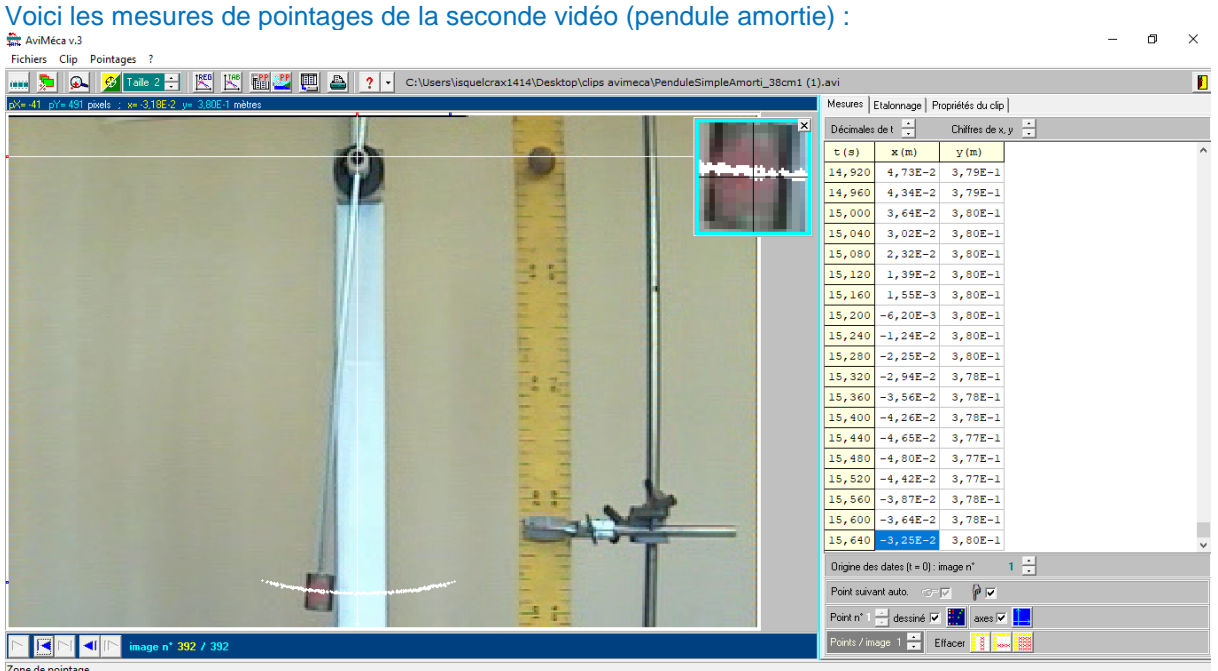

Sur Regressi (on constate un régime pseudo périodique avec un amortissement très faible) :

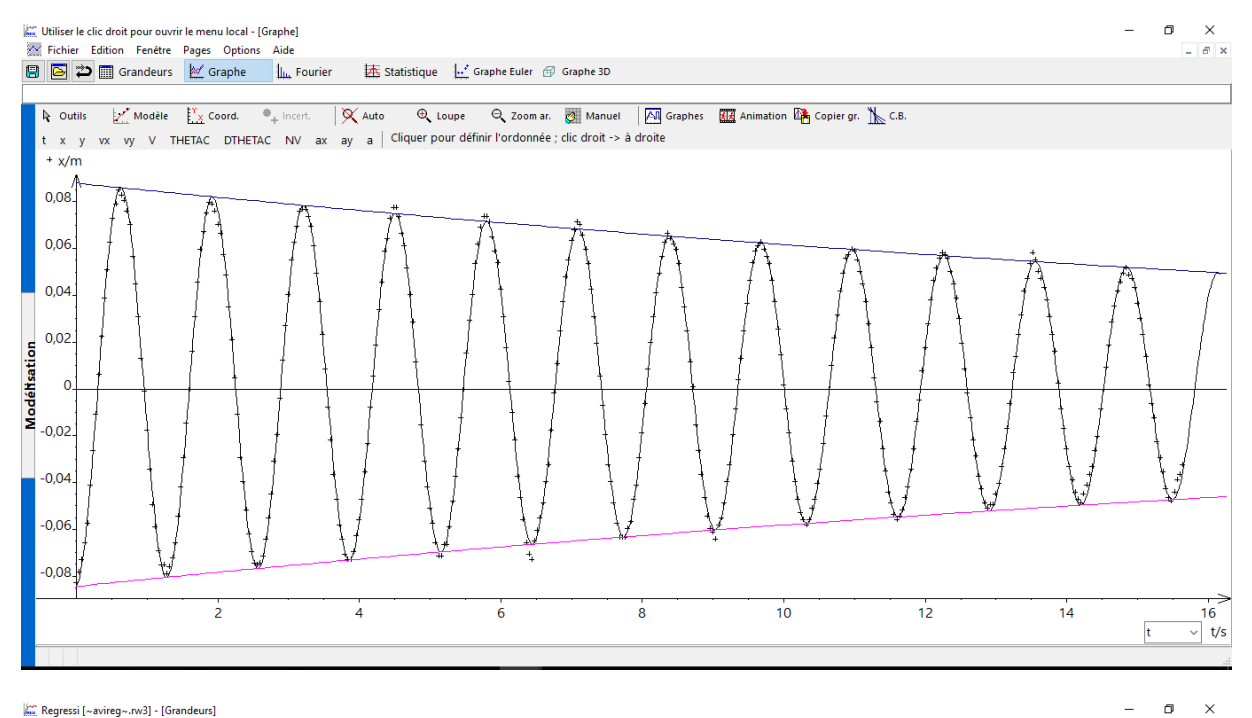

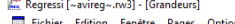

 $\begin{array}{c}\nX \\
\hline\n\end{array}$  =  $\begin{array}{c}\n\hline\n\end{array}$  $\Box$ 

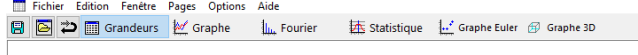

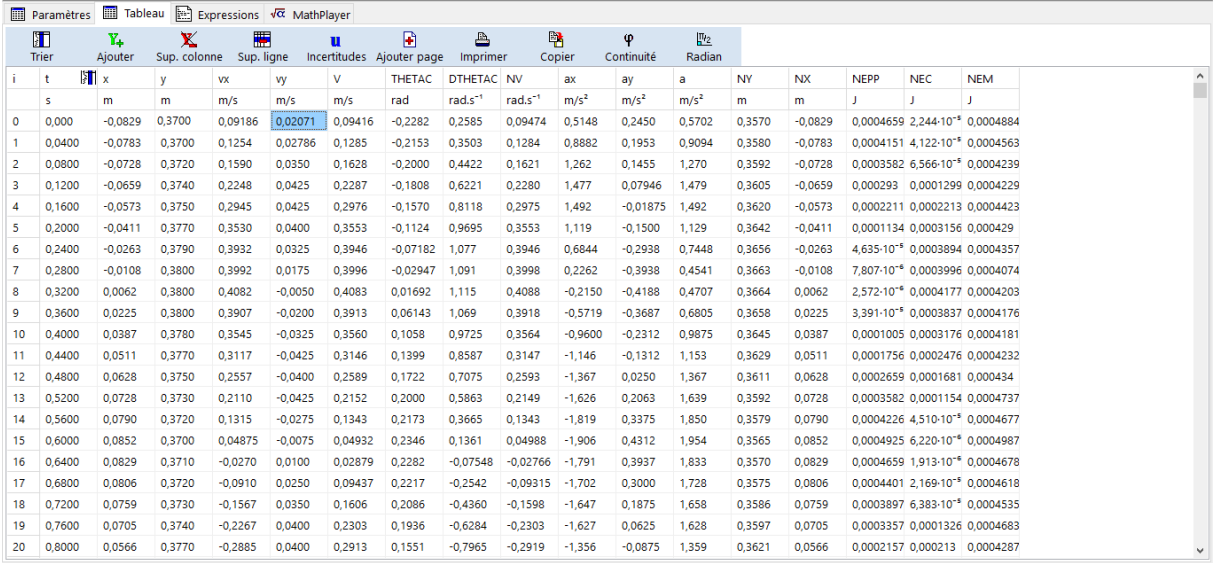

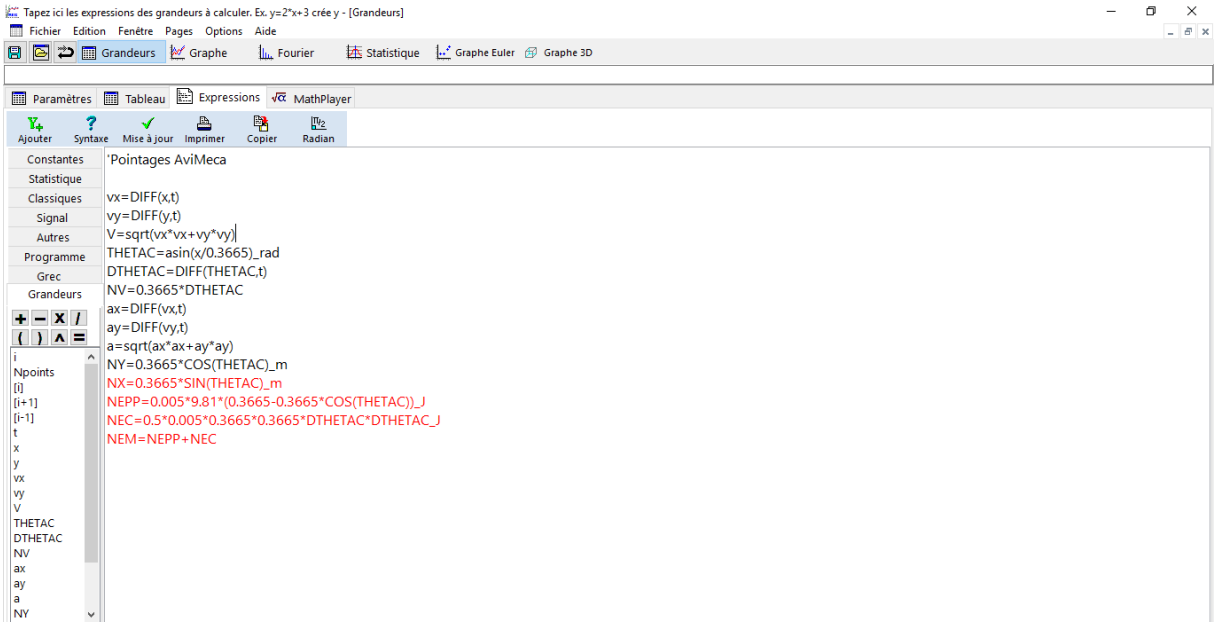

x[i] signifie valeur de x au point i EC=f(t) de la seconde vidéo (la masse a été déterminé en annexe). En traçant cette courbe, on remarque un modèle non sinusoïdal. On remarque que l'énergie cinétique décroit au fur et à mesure.

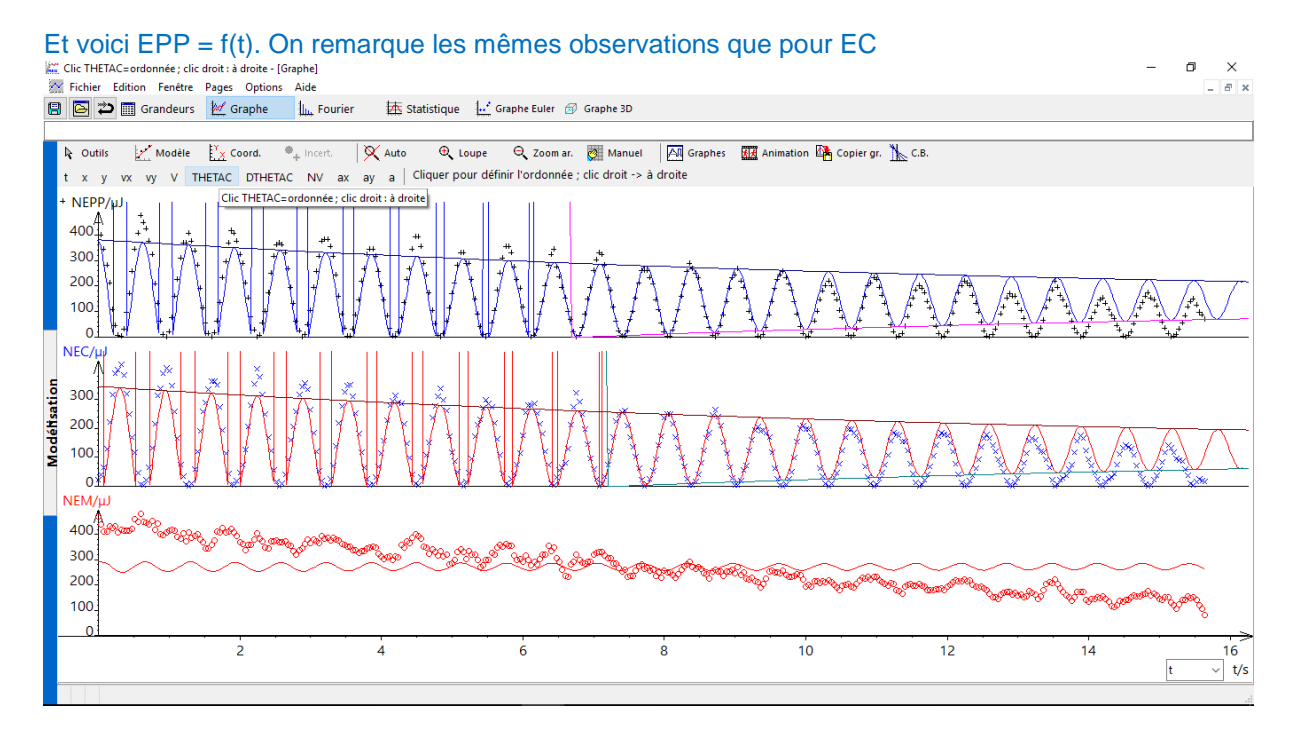

La dernière courbe est l'énergie mécanique, (Em = f(t)., Elle ne sera pas tracée pour une raison bien simple : je ne connais pas le modèle mathématique adéquat. On calculera simplement  $\Delta E_c$  et  $\Delta E_{\text{pp}}$ , et on déduira ∆m. Autrement dit, on ne pourra pas accéder directement à E<sup>m</sup> sur le graphique. Ne pas oublier qu'il s'agit de données expérimentales avec possiblement des erreurs de pointage)

Calculer les **trois variations d'énergie mécanique** Δ*E<sup>m</sup>* du pendule quand celui-ci passe de sa position la plus haute à la position la plus haute suivante à l'issue d'une oscillation, **pour les quatre allers-retours filmés.**

Ne pas oublier qu'avec nos mesures, nous n'avons que deux aller-retours complets pour la vidéo. Étant donné que  $\frac{dE m}{dt}$  = 0, on aura toujours  $\Delta E_m$ =0, on fera la démonstration avec un premier cas :

 $\Delta E_{m+1}$  =  $E_{\text{point-suivant-1}}$  +  $E_{\text{point-suivant-1}}$  +  $E_{\text{pp-point-suivant-1}}$  +  $E_{\text{cp-point-1}}$  +  $E_{\text{pp-point-1}}$  +  $E_{\text{pp-point-1}}$  =  $\frac{1}{2}$ mV  $\text{point-suivant-1}$ <sup>2</sup> +  $mgz_{\text{point-suivant-1}} - \left(\frac{1}{2}\right)$  $\frac{1}{2}$ mv<sub>point-1</sub><sup>2</sup> + mgz<sub>point-1</sub>). (Le développement est inutile, le tableur a fait tout le travail pour nous, je le mets juste à titre informatif.)

Point-1 (image 1) est la première position pointée Point-suivant-1 (image 32 ou 31, légère hésitation) est le point tel que « point-1 + une demipériode ».  $E_{\text{m-point-1}} \approx 0.13$  J  $E_{\text{noint-suivant-1}} \approx 0.13$  J

En effectuant la différence on trouve que ∆Em-1 = 0 J

Pour les deux autres variations (celles que vous aurez à faire en réalité et nous avec les exemples présentées), on trouvera 0

Maintenant passons au pendule simple amorti, on gardera les mêmes notations que précédemment):

 $\Delta E_{m-1}$  =  $E_{\text{point-suivant-1}}$   $- E_{\text{point-suivant-1}} + E_{\text{pp-point-suivant-1}} - (E_{\text{c-point-1}} + E_{\text{pp-point-1}}) = \frac{1}{2} m v_{\text{point-suivant-1}}^2 +$  $mgz_{\text{point-suivant-1}} - \left(\frac{1}{2}\right)$  $\frac{1}{2}$ mv<sub>point-1</sub><sup>2</sup> + mgz<sub>point-1</sub>)

Ici le développement est nécessaire car nous n'avons pas la masse de la masse en laiton, cependant on se proposera de la déterminer (cf. annexe) et l'on prendra 5g.

Dès lors, il suffit de connaître le numéro des images et d'en déduire t qui leur est associé. On prendra l'image 17(O.640s) et 49(1.920s) puis 81(3,200s) et 114(4,520s) et enfin 146(5,800s) et 179(7,120s)

 $E_m(0.640) \approx 4*10^{-4}$  J

(J'admets que c'est proche de zéro mais cela est dû à un amortissement très faible, regardez le coefficient d'amortissement  $\lambda$  sur la capture d'écran précédente et vous comprendrez, peut-être que vous n'aurez pas la même chose le jour J)

 $E_m(1.920) \approx 4*10^{-4}$  J

 $\Delta E_{\text{m-1}}$ = E<sub>m</sub>(1.920)- E<sub>m</sub>(0.640)  $\approx 0$ 

 $E_m(3,200) \approx 4*10^{-4}$  J

 $E_m(4,520) \approx 4*10^{-4}$  J

 $\Delta E_{\text{m-2}}$ = E<sub>m</sub>(4,520)- E<sub>m</sub>(3.200)  $\approx 0$ 

 $E_m(5,800) \approx 4*10^{-4}$  J

 $E_m(7, 120) \approx 3*10^{-4}$  J

 $\Delta E_{\text{m-3}}$ = E<sub>m</sub>(7,120)- E<sub>m</sub>(5.800) = -10<sup>-4</sup>  $\approx 0$ 

Ce pendule simple est-il adapté à la mesure d'une durée ? Une réponse argumentée est attendue.

S'il s'agit d'un pendule simple non amorti, alors sa période est donnée par T<sub>0</sub> = 2 $\pi \int_{\tau}^{1}$  $\frac{c}{g} \approx 2$  s (avec

l=1m). Ce qui est bien adaptée pour mesurer proprement une durée en seconde. Il suffit de diviser par deux et on obtient

S'il s'agit d'un pendule simple amorti, alors sa période propre est donnée par T<sub>0</sub> =  $\frac{2\pi}{60}$  $\frac{2\pi}{\omega_0}$ , (avec l=1m). Et

$$
\omega_0 = \sqrt{\frac{g}{l}} = \sqrt{g} \text{ et } T_0 \approx 2s
$$

Ce qui est bien adaptée pour mesurer proprement une durée en seconde. Il suffit de diviser par deux et on obtient une seconde mais il finira par revenir à sa position d'équilibre.

### ANNEXE 1

Dans cette partie, on se propose de déterminer expérimentalement la masse du pendule de la seconde vidéo. Pour ce faire, nous utiliserons deux méthodes (la seconde confirme le résultat de la première). Attention, la seconde méthode ne fait pas partie du programme de TS. (Cependant, elle ne sera pas explicitée)

### Voyons la méthode 1 :

La première méthode sera extrêmement imprécise mais son but sera donner une sorte d'ordre de grandeur de la masse.

Sur la vidéo, on peut supposer qu'il s'agit d'un cylindre mais pas d'une boule (et je vois mal un parallélépipède rectangle). Le volume d'un cylindre est  $2\pi r^2 h$ . Grosso modo, h<sub>réel</sub> = 2.7 cm et r<sub>réel</sub> = 1.9 cm.

On calcule le volume alors : V<sub>cylindre</sub>  $\approx 64 \text{ cm}^3 = 6.4 \cdot 10^{-5} \text{ m}^3$ . De plus, la masse est composé de laiton qui a une masse volumique ( $\rho$ ) aux alentours de 8 kg.m<sup>-3</sup> (c'est un alliage de zinc et de cuivre). Ayant la masse volumique et le volume de la masse, on déduit m  $\approx$  5 g.

Voyons maintenant la seconde méthode (elle ne sera pas très explicité, si vous souhaité bien comprendre, rendez-vou[s ici](http://uel.unisciel.fr/physique/syst_oscillants/syst_oscillants_ch01/co/apprendre_01.html) (il s'agit d'un cours universitaire et il doit être suivit au moins jusqu'à « oscillateur harmonique amorti, oscillations libres amorties » pour bien comprendre la suite)

On utilisera l'équation différentielle suivante car elle modélise l'équation d'un pendule (équation différentielle sans second membre à coefficient constant d'un pendule amorti) :

 $\ddot{x} + \frac{\mu}{m}$  $\frac{\mu}{m}\dot{x} + \frac{g}{l}$  $\frac{g}{l}$  x= 0 qui peut également s'écrire sous la forme  $\ddot{x} + 2\dot{x}\lambda + \omega_0$  x = 0, avec  $\vec{f}$ =- $\mu \vec{v}$ expression de la force de frottement fluide(air) il y a d'autres forces de frottements (notamment sur le support où est fixé le fil) mais celles-ci nous les négligeront.

On identifie  $\frac{\mu}{m} = 2\lambda$ . Premièrement, on calcule la pulsation propre ω<sub>0</sub> qui vaut 5,08 rad.s<sup>-1</sup> (en utilisant  $\omega_0 = \sqrt{\frac{g}{l}}$  $\frac{g}{l}$ .) Avec lecture graphique, on trouve T = 1,29s (environ) et donc  $\omega_0$  = 4,87 rad.s<sup>-1</sup> et Regressi, par modélisation trouve 4,86 rad.s<sup>-1</sup>. Ces trois valeurs étant proche, on gardera 4,95 rad.s<sup>-1</sup> et on peut donc dire que  $\ddot{x} + 2\dot{x}\lambda + 4.95 x = 0$ . Reste à identifier  $\lambda$  et  $\mu$ . On pourra ainsi accéder à m. Aussi, le régime du pendule amorti est pseudo périodique alors  $\Delta' = \lambda^2 - \omega_0^2 < 0$ . D'où  $\lambda^2 < 4.95$ λ peut être donner par Regressi, il vaut 7\*10<sup>-3</sup>, on a alors l'équation  $\ddot{x} + 0.014\dot{x} + 4.95$  x = 0. Dès lors, on remarque que  $\mu \ll \lambda$  et donc  $\mu \approx 0$  (très proche de 0). Si tel est le cas, nécessairement la masse est petite. Ce qui confirme bien le résultat de la première méthode.

Aussi certains se demanderons pourquoi nous ne pouvons pas calculer théoriquement les positions de x en fonction de t. C'est impossible même si vous avez la masse, il y a d'autre paramètres qui doivent être pris en compte comme le diamètre de la masse ou encore les forces de frottements qui ne peuvent être connu.

#### FIN

Remerciement : je tiens à remercier particulièrement Clifward pour m'avoir fait envisager un pendule amorti possible le jour des épreuves.